*Reprinted from the* Proceedings of the Linux Symposium

Volume Two

July 21th–24th, 2004 Ottawa, Ontario Canada

# **Conference Organizers**

Andrew J. Hutton, *Steamballoon, Inc.* Stephanie Donovan, *Linux Symposium* C. Craig Ross, *Linux Symposium*

# **Review Committee**

Jes Sorensen, *Wild Open Source, Inc.* Matt Domsch, *Dell* Gerrit Huizenga, *IBM* Matthew Wilcox, *Hewlett-Packard* Dirk Hohndel, *Intel* Val Henson, *Sun Microsystems* Jamal Hadi Salimi, *Znyx* Andrew Hutton, *Steamballoon, Inc.*

# **Proceedings Formatting Team**

John W. Lockhart, *Red Hat, Inc.*

Authors retain copyright to all submitted papers, but have granted unlimited redistribution rights to all as a condition of submission.

# **kobjects and krefs**

**lockless reference counting for kernel structures**

*Greg Kroah-Hartman* <sup>∗</sup> Linux Technology Center IBM Corp. greg@kroah.com gregkh@us.ibm.com

#### **Abstract**

This paper will describe the current kobject and kref kernel structures in detail. It will cover why they were created, how to use them, and how the internals work. It will also cover a few directions that these structures might be taking in the future.

#### **1 Introduction**

The Linux kernel file Documentation/ CodingStyle has the following statement about reference counting:

> Data structures that have visibility outside the single-threaded environment they are created and destroyed in should always have reference counts. In the kernel, garbage collection doesn't exist (and outside the kernel garbage collection is slow and inefficient), which means that you absolutely \_have\_ to reference count all your uses.

This requirement of providing proper reference counting for kernel structures has caused developers to create their own logic and functions to implement this feature. During the development of the Linux Kernel Driver model[4], a simple structure, struct kobject, was created that provided automatic reference counting for any user of the object. Unfortunately, struct kobject is closely tied to the kernel driver model, and for any data structure that does not want to show up in sysfs, and participate in the global kernel "web woven by a spider on drugs"[2], using a struct kobject only for reference counting is a big waste of memory resources and is much more complex than needed. To this end, the data structure, struct kref, was created to provide a simple, and hopefully failproof method of adding proper reference counting to any kernel data structure.

#### **2 How to use it**

To use the struct kref structure, simply embed it within the structure that reference counting is needed for. For example, to add reference counting to a structure called struct foo then it would be defined as:

```
struct foo {
    ...
    struct kref kref;
    ...
```
<sup>∗</sup>This work represents the view of the author and does not necessarily represent the view of IBM.

#### };

It is not important that the struct kref structure be the first or last element of the structure that it is embedded in. The only requirement is that the whole struct kref structure be in the structure being reference counted, not a pointer to the a struct kref structure.

When the struct foo structure is initialized, the kref variable must also be initialized before reference counting can be used. This is done with a call to the kref init function:

```
struct foo *foo;
foo = kmalloc(sizeof(*foo),
             GFP_KERNEL);
kref_init(&foo->kref,
          foo_release);
```
The parameter foo\_release is a pointer The first parameter of kref\_init is a pointer to the struct kref structure that is to be initialized. The second parameter is a pointer to the release function for the structure. This release function is described in detail below.

After the kref structure has been initialized, the internal reference count of the structure is set to 1. Now the reference count can be incremented and decremented at will.

To increment the reference count of a kref structure, the function kref\_get is called:

```
/* get a new reference to our
   foo structure */
kref qet(&foo->kref);
```
When a user of the structure is finished with it, the kref\_put function should be called to release the reference:

```
/* finished with this
```

```
foo structure */
kref_put(&foo->kref);
```
This function should also be called after the original creator of the structure that the kref variable is in, is finished with the structure. The kfree function must *NOT* be directly called because other portions of the kernel could have valid references to this structure.

After the kref\_put function is called, the structure can not be referred to by any future code, as the memory for that structure could be now gone.

When the last reference count is released, the function that was passed to the original kref\_ init function is called to release the memory used by the structure. The prototype of this function must accept a pointer to a struct kref:

```
void foo_release(struct kref
                 *kref)
{
    struct foo *foo;
    foo = container_of(foo,struct foo,
                        kref);
    kfree(foo);
}
```
As the above example function shows, to get back to the original struct foo structure location, the container of macro is used. For a complete description of how the container\_of macro works, please see[1].

As there are not any locks within the kref structure, there are three rules that need to be followed when using this reference counting logic:

• If the code accessing the variable already has a valid reference to the structure, it is safe, and required to increment that reference with a call to kref\_get in order to give the variable to any other piece of code.

- If the code accessing the variable already has a valid reference to the structure, then it is safe to release that reference with a call to kref\_put.
- If the code wanting to access the variable, does not have a valid reference, then it needs to serialize with a place within the code where the last call to kref\_put put could happen.

This last rule can not be emphasized enough. The only reason that the struct kref can work without any internal locks is because a call to kref qet can not happen at the same time that kref\_put is happening. In order to ensure this, a simple lock for the driver or subsystem that owns the specific struct kref reference can be used.

An example of using such a lock can be seen in Figure 1.

So, with the three simple functions, kref\_ init, kref\_get, and kref\_put, combined with a release function that the caller provides, complete reference counting can be added to any kernel structure.

## **3 How it works**

struct kref is a very tiny structure with only two elements:

```
struct kref {
   atomic t refcount;
    void (*release)(struct kref *kref);
};
```
The refcount variable is an atomic counter that is used to hold the reference count of the structure. The release variable is a pointer to a function that will be called when the last user of the structure is finished with the structure.

The kref init function is a mere three lines long:

```
void kref_init(struct kref *kref,
               void (*release)
               (struct kref *kref))
{
    WARN ON(release == NULL);
    atomic set(&kref->refcount,1);
    kref->release = release;
}
```
First a warning is printed out to the syslog if a release callback is not provided, as this is not allowed. Then the refcount variable is initialized to 1 as the structure needs to have a single initial reference count. After that the release function pointer is stored in the release variable in the structure.

The kref\_get function is also only three lines of code:

```
struct kref *kref_get(struct kref *kref)
{
    WARN_ON(!atomic_read(&kref->refcount));
   atomic_inc(&kref->refcount);
    return kref;
}
```
Again, a warning is printed out to the syslog if the refcount variable is zero. This catches the very common error of calling kref\_get without first calling kref\_init. After that, the refcount variable is incremented, and then a pointer to the same structure is returned. This return type makes it easier for code to do things pass the result of kref\_get as a function parameter:

do\_foo(kref\_get(my\_kref));

Keeping with the tradition of tiny functions, the kref\_put function weighs in at a whopping two lines:

```
/* prevent races between open() and disconnect() */
static DECLARE MUTEX (disconnect sem);
static int skel_open(struct inode *inode, struct file *file)
{
    struct usb_skel *dev;
    struct usb_interface *interface;
    /* prevent disconnects */
   down (&disconnect_sem);
    interface = usb_find_interface(&skel_driver, iminor(inode));
   dev = usb_get_intfdata(interface);
    /* increment our usage count for the device */
   kref_get(&dev->kref);
   up(&disconnect_sem);
    ...
}
static void skel_disconnect(struct usb_interface *interface)
\{struct usb skel *dev;
    int minor = interface->minor;
    /* prevent skel_open() from racing skel_disconnect() */
   down (&disconnect_sem);
   dev = usb qet intfdata(interface);
   usb_set_intfdata(interface, NULL);
    /* give back our minor */
   usb_deregister_dev(interface, &skel_class);
    /* decrement our usage count */
   kref_put(&dev->kref);
   up(&disconnect_sem);
}
```
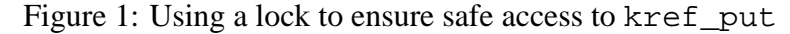

```
void kref_put(struct kref *kref)
\{if (atomic_dec_and_test
              (&kref->refcount))
                                             kref->release(kref);
                                     }
```
This function decrements the value stored in the refcount variable, and if the result is zero, this was the last reference to the structure, so the function stored in the release variable is called to clean up the memory used by this structure.

## **4 kref vs. kobject**

This paper has focused on on how struct kref works, and ignored struct kobject. For the most part, both structures work identically, with the following minor differences:

- struct kobject does not contain a release function. When a struct kobject's last reference count is decremented, the release function of the struct kset that is associated with the struct kobject is called. For more details on how struct kobject and struct kset is related, please see [3].
- A struct kobject can be initialized with two different functions, kobject\_register or kobject\_ init. kobject\_register calls kobject\_init and then calls kobject\_add to add the kobject to the sysfs hierarchy. If a struct kobject is to not be used within the sysfs hierarchy, then kobject\_add should never be called.
- A struct kobject can have its reference count incremented with a call to kobject\_get and decremented with a call to kobject\_put. But if the kobject was initialized with the sysfs core with a call to either kobject\_ add or kobject\_register, then it needs to be removed from it with a

call to kobject\_del, which will also call kobject put on the struct kobject. After a struct kobject has had kobject del called for it, the kboject\_get function can not be called on the variable without having a previous reference count already on the variable. This is the same as the previously mentioned issue for calling kref\_ put without serializing the access.

• Before using a struct kobject, the structure must be initialized to zero by using memset before kobject\_init or kobject\_register is called. If not, a warning will be printed out to the syslog.

## **5 Future**

In future releases of the Linux kernel, the struct kobject will probably loose its internal reference count and use the struct kref instead. If this happens, struct kref might have to be changed in order to support passing the release callback as a parameter to the kref put function, in order to save the storage size of the function pointer from the structure.

Other kernel uses of a atomic\_t variable will probably be converted to use the struct kref interface instead of providing their own logic to handle reference counting.

## **6 Legal Statement**

IBM is a registered trademark of International Business Machines in the United States and/or other countries.

Linux is a registered trademark of Linus Torvalds

Other company, product, and service names may be trademarks or service marks of others.

## **References**

- [1] Greg Kroah-Hartman. The Driver Model Core, part 1. http://www.linuxjournal.com/ modules.php?op=modload&name= NS-lj-issues/is%sue110&file= 6717s2, June 2003.
- [2] Linux Weekly News Driver porting: Device model overview. http: //lwn.net/Articles/31185/.
- [3] Linux Weekly News The zen of kobjects. http: //lwn.net/Articles/51437/.
- [4] Patrick Mochel. The Linux Kernel Device Model. In *Linux.conf.au*, Perth, Australia, January 2003.